## SAP ABAP table RCGEXTERROR {EHS: General Error Structure}

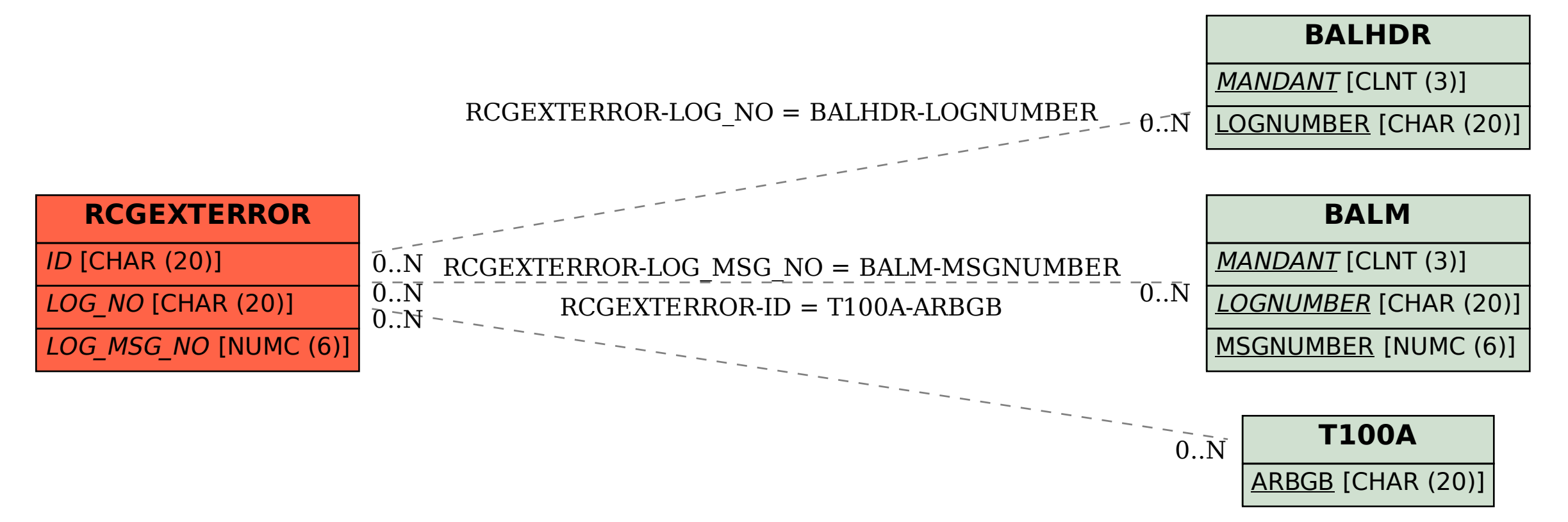